# **Hinweise zu Bachelorarbeit und Kolloquium** (Stand: Juli 2023)

## **I. Ziel der Bachelorarbeit**

Am Abschluss Ihres Bachelorstudiums steht eine wissenschaftliche Arbeit. Mit der Bachelor-Thesis sollen Sie eine wissenschaftliche Fragestellung selbstständig erarbeiten. Dabei greifen Sie auf Ihre im Studium erworbenen Kenntnisse zurück und wenden entsprechende Forschungsmethoden an.

Zu Ihrer Bachelorarbeit gehört, dass Sie Ihr konkretes Thema entsprechend darstellen und seine Relevanz erläutern. Ergänzend zur Forschungsfrage können Sie auch eigene Thesen formulieren (oder aus der Literatur ableiten) und diese dann mit Ihrer Arbeit verifizieren oder falsifizieren. Sie geben einen Überblick über den jeweiligen Forschungsstand, klären grundlegende Begriffe und legen dann dar, mit welchem Material Sie sich gegebenenfalls empirisch beschäftigen wollen. Die Wahl der Methode ist dabei ein wichtiger Schritt, den Sie auch entsprechend (mit passender Methoden-Literatur) begründen sollten. Dann stellen Sie Ihre Ergebnisse dar, ordnen Sie gegebenenfalls in den Gesamtrahmen des Themas ein und schaffen eine Verbindung zu Ihrer Forschungsfrage und den aufgestellten Thesen. Ein Fazit am Ende der Arbeit öffnet den Blick für weiterführende Überlegungen (Möglichkeit zur "Anschlussforschung".) Entscheidend für Ihre Bachelorarbeit ist auch der Zeitrahmen: Studierende sollen innerhalb eines vorgegebenen Zeitraumes eine wissenschaftliche Fragestellung aus dem Themenfeld des Journalismus selbstständig erarbeiten und schlüssig darstellen. Im Rahmen der BA sind dafür nach Anmeldung zehn Wochen vorgesehen. Genaueres regelt unsere StPO (§27).

## **II. Das Thema der Arbeit**

Am Anfang ist das Thema. Idealerweise eine Frage, die Sie schon lange beschäftigt. Im Journalismus kann es gut ein praktischer Ansatz sein, mit dem Sie sich dann empirischwissenschaftlich auseinandersetzen wollen. Genauso passend ist aber auch ein Thema aus der Medienforschung, der Medientheorie oder dem Medienmanagement oder eben eine Fragestellung, die Ihnen in der medialen Debatte besonders ausgefallen ist. Die Frage kann also auch aus einem Praktikum kommen, aber auch beim Lesen, Hören oder Schauen – und selbstverständlich auch an ein Seminar oder eine Vorlesung anknüpfen.

Wichtig ist: Die Fragestellung sollte nicht zu breit sein (es ist eine Bachelorarbeit!). Also nicht: "Die Zukunft des Fernsehens", sondern eher: "Fernsehnachrichten im öffentlich-rechtlichen Programm für die junge Zielgruppe am Beispiel von Formulieren Sie zu Beginn eine Forschungsfrage, die Sie am Ende der Arbeit beantworten. Spielen Sie verschiedene Formulierungen der Frage durch, die Sie dann beim Gespräch mit Ihrem Erstbetreuer/Ihrer Erstbetreuerin diskutieren können. Einen zweiten Punkt sollten Sie ebenfalls im Vorfeld klären: Welche Methode wollen Sie nutzen? Möchten Sie qualitativ oder quantitativ arbeiten? Wollen Sie eine Literaturarbeit schreiben? Überlegen Sie verschiedene Herangehensweisen, die Sie mit Ihrem Betreuer/Ihrer Betreuerin besprechen.

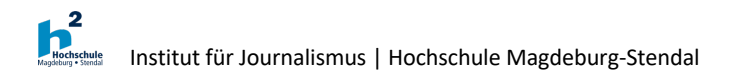

## **III. Betreuung der Arbeit**

Für Ihre Arbeit brauchen Sie eine Person, die die Erstbetreuung übernimmt. In Absprache mit ihr wählen Sie dann (spätestens zur Anmeldung) eine Person, die die Zweitbetreuung übernimmt. Die Erstbetreuung ist für den Ablauf und die zentrale Begleitung durch die Arbeit hinweg zuständig. Nutzen Sie jedoch die Chance, auch von Ihrer Zweitbetreuung Input und Anregungen zu bekommen. Die erstbetreuende Person ist im Regelfall Professor oder Professorin an unserem Fachbereich und passt mit den jeweiligen Schwerpunkten thematisch zu Ihrem Thema. Sie können für die Zweitbetreuung auch eine Person von außerhalb der Hochschule vorschlagen (sofern die Person selbst über den entsprechenden Abschluss verfügt und die Erstbetreuung und der Prüfungsausschuss dem Vorschlag zustimmen). In jedem Fall soll mindestens eine der beiden betreuenden Personen professoralen Rang an unserem Fachbereich innehaben.

## **IV. Exposé**

Das Exposé dient vor allem dazu, dass Sie sich selbst über Ihre Fragestellung und die Vorgehensweise klar werden, Ihre ersten Überlegungen systematisch sortieren und die nächsten Schritte klar haben. Als grober Richtwert: Das Exposé sollte einen Umfang von etwa 5-7 Seiten haben. Hilfreich sind auch eine erste Gliederung und ein Zeitplan, den Sie dann besprechen können. Folgende Bausteine können für das Exposé als Richtschnur dienen:

- Problemstellung und Forschungsfrage (Verweis auf Relevanz des Themas)
- Forschungsstand (Welche Untersuchungen gibt es, auf die Sie zurückgreifen können? Welche Literatur zur Fragestellung kennen Sie?)
- Theoretischer Rahmen (z. B. Framing oder Agenda Setting, also theoretische Modelle, die als Grundlage für Ihre Arbeit dienen können)
- Methode (Für welche Methode haben Sie sich entschieden? Warum? Und: Benennen Sie an dieser Stelle auch schon Ihr Material, das Sie untersuchen möchten – z. B. Tagesschau 20 Uhr Ausgabe in der Woche vom ...; wichtig ist auch ein Blick auf die Auswertung der Ergebnisse. Wie wollen Sie vorgehen?)
- Mögliche Thesen zur Forschungsfrage (Welche Ergebnisse sind denkbar? Was erwarten Sie am Ende der Arbeit? Die Thesen sollten im Fazit verifiziert oder falsifiziert werden.)
- Gliederungsentwurf (zur Darstellung der Systematik und zur Gewichtung der Schritte)
- Zeitplan (machen Sie sich einen Wochenplan, der Ihnen hilft, die Zeit einzuplanen und zu kalkulieren – die Bearbeitungszeit beträgt zehn Wochen ab Anmeldung)
- Literatur (am Ende des Exposés erstellen Sie ein erstes Literaturverzeichnis mit der bisher gelesenen und genutzten Literatur).

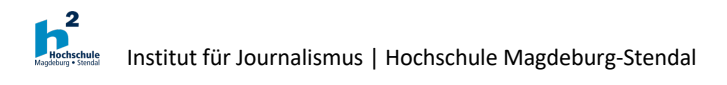

## **V. Anmeldung**

Das Anmeldeformular (Antrag auf Zulassung) gibt es auf der Seite des Prüfungsausschusses:

https://www.h2.de/hochschule/fachbereiche/soziale-arbeit-gesundheit-undmedien/studienorganisatorisches/pa-journalismus.html

oder in den Sekretariaten des Fachbereichs. Der Antrag auf Zulassung zur Bachelorarbeit ist vollständig (am besten digital) auszufüllen und muss von beiden betreuenden Personen unterschrieben und an den Prüfungsausschuss weitergegeben werden. Von dort wird der Antrag ans Prüfungsamt übermittelt und die Anmeldung wird formal bestätigt.

Bitte beachten Sie auch, dass auf dem Anmeldeformular der verbindliche Titel Ihrer Arbeit, wie mit dem Erstgutachtenden vereinbart, steht. Sind Sie sich noch nicht endgültig sicher, vermerken Sie hinter dem Titel "AT" (Arbeitstitel). Die Bearbeitungszeit beträgt zehn Wochen. Sie beginnt mit Genehmigung durch den Prüfungsausschuss. Wird dem Antrag zugestimmt, sendet das Zentrale Prüfungsamt einen schriftlichen Zulassungsbescheid mit dem Titel der Arbeit, den Gutachterinnen und Gutachtern und dem Abgabetermin per Post an die Studierenden.

## **VI. Formale Hinweise**

*Umfang:* Der Umfang der Bachelorarbeit sollte 45 Seiten Text nicht überschreiten (dabei wird nur der Fließtext gezählt, Literatur und Anhang zählen nicht dazu).

*Titelblatt:* Das Titelblatt soll folgende Angaben enthalten:

- Hochschule Magdeburg Stendal
- BA Journalismus
- Titel der Arbeit
- eingereicht von: (Vorname, Name, Matr.-Nr., E-Mail-Adresse)
- Erstgutachter(in): xxx
- Zweitgutachter(in): xxx
- Datum der Abgabe.

#### *Layout:*

- DIN A4 Format, einseitig
- Absatz: 1,5-zeilig
- Schriftart und -größe: Arial 11 oder Times New Roman 12 pt
- Schriftgröße bei Fußnoten: 1-2 pt kleiner als Text, 1-zeilig
- links und rechts 2-2,5 cm Rand
- Die Seiten sind mit Seitenzahlen zu versehen
- Sobald der Anhang 20 Seiten übersteigt, kann er extra gebunden abgegeben werden, z.B. Transkripte, Sequenzprotokolle etc.
- Bindung: einfache Spiral- oder Leimbindung (kein Hardcover)
- Zusätzlich ist die Arbeit in digitaler Form abgegeben, z. B. USB-Stick oder CD

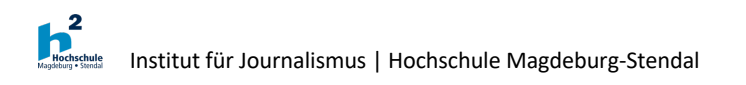

## *Anmerkungen und Literaturverzeichnis:*

Erinnern Sie sich an das, was Sie im ersten Semester zum Thema "Zitieren" und "Literaturverzeichnis" im Propädeutikum gelernt haben. Grundsätzlich gilt: Es gibt nicht die eine richtige Methode, aber Sie müssen sich bei Ihrer Arbeit für eine Methode entscheiden. Die Wahl jedoch ist Ihnen überlassen. (Harvard, APA oder deutsche Zitierweise) Unterstützung bekommen Sie auch im begleitenden Kolloquium zur Bachelorarbeit.

## *Eidesstattliche Erklärung:*

In der Bachelorarbeit sind die beiden folgenden Erklärungen (als letzte Seite) abzugeben und zu unterschreiben:

## **Eigenständigkeitserklärung**

Hiermit bestätige ich, …. (Vor- und Nachnamen sowie Matrikelnummer einfügen), dass ich die vorliegende Arbeit mit dem Titel …. (vollständigen Titel einfügen) selbstständig und ohne die Hilfe anderer Personen angefertigt habe. Ich habe nur die konkret angegebenen Quellen und Hilfsmittel und diese nur in der angegebenen Form verwendet.

Aus fremden Werken und Quellen entnommene Inhalte, wörtliche Zitate oder sinngemäße Inhalte, z.B. der Argumentation nach, und IT-/KI-generierte Inhalte habe ich an der jeweiligen Stelle unter Angabe der konkreten Quellen gekennzeichnet. IT-/KI-generierte Inhalte sind mit "Unterstützt von/durch …(Softwarename einfügen)" und Verweis auf die detaillierten Belege in der "Übersicht verwendeter Hilfsmittel" zu kennzeichnen.

Darüber hinaus bestätige ich, dass ich beim Einsatz von IT-/KI-gestützten Werkzeugen diese Hilfsmittel in der "Übersicht verwendeter Hilfsmittel" mit dem Nutzungsdatum, dem Produktnamen, der Bezugsquelle (z. B. URL) und Angaben zu genutzten Funktionen der Software sowie zum Nutzungsumfang vollständig aufgeführt habe. Ich habe die IT-/KIgenerierten Inhalte außerdem unter Beachtung der allgemeinen Grundsätze guter wissenschaftlicher Praxis geprüft.

Mir ist bewusst, dass bei dem Versuch, das Ergebnis einer Prüfungsleistung durch Täuschung oder Benutzung nicht zugelassener Hilfsmittel zu beeinflussen, die betreffende Prüfungsleistung mit "nicht ausreichend" / "nicht erfolgreich abgeschlossen" zu bewerten ist beziehungsweise die betreffende Prüfungsleistung als mit "nicht ausreichend"/"nicht erfolgreich abgeschlossen" bewertet gilt (Muster-SPO der Hochschule Magdeburg-Stendal vom 23.03.2023 § 35 Abs. 3 Satz 1).

Ich bestätige ausdrücklich, dass diese Arbeit weder vollständig noch teilweise einer anderen Prüfungsbehörde vorgelegt oder veröffentlicht worden ist.

Ich stimme zu, dass die Arbeit in eine Datenbank zur Plagiats- bzw. Hilfsmittelnutzungsprüfung eingestellt und gespeichert wird.

\_\_\_\_\_\_\_\_\_\_\_\_\_\_\_\_\_\_\_\_\_\_\_\_\_\_\_\_ Datum, eigenhändige Unterschrift

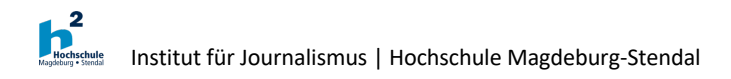

## **Erklärung zur identischen Abgabe**

Hiermit versichere ich an Eides statt, dass die von mir am [Datum] eingereichte Digitalversion der Abschlussarbeit im Fließtext und Literaturverzeichnis identisch ist mit den eingereichten Druck-/Papier-Versionen sowie der Version der Arbeit auf USB/CD.

\_\_\_\_\_\_\_\_\_\_\_\_\_\_\_\_\_\_\_\_\_\_\_\_\_\_\_\_ Datum, eigenhändige Unterschrift

*Abgabe:* Für die Abgabe der Bachelorarbeit brauchen Sie **eine** gedruckte Version der Arbeit und ergänzen diese mit einer elektronischen Fassung (z. B. USB oder CD). An Absprache mit der Betreuung können Sie große Anhänge (z. B. Interview-Transkripte) auch ausschließlich auf dem digitalen Anhang platzieren. Die Bachelorarbeit muss spätestens zum festgesetzten Abgabetermin im Prüfungsamt oder in einem der Sekretariate des Fachbereichs abgegeben werden (Poststempel zählt, bei persönlicher Abgabe unbedingt vorab telefonisch prüfen, ob die entsprechenden Stellen besetzt sind bzw. konkreten Termin vereinbaren). Am Tag der Abgabe schicken Sie bitte außerdem beiden betreuenden Personen per Mail die Information, dass die Arbeit abgegeben wurde und hängen dort auch gleich die digitale Version der Arbeit mit an.

## **VIII. Kolloquium**

Zum Abschluss Ihres Studiums gehört ein ca. 45-minütiges Kolloquium. Zu diesem Kolloquium sind Sie zugelassen, wenn Sie Ihre Bachelorarbeit mit mindestens 4,0 bestanden haben. In der Regel können Sie bereits frühzeitig mit den betreuenden Personen einen Termin absprechen, der dann unter Vorbehalt festgelegt wird. Das Kolloquium kann in Präsenz oder in einem digitalen Meeting abgehalten werden. Im Kolloquium geht es darum zu belegen, dass Sie den Stoff Ihrer Bachelorarbeit durchdrungen haben.

Sprechen Sie vorher ab, ob Sie eine PowerPoint-Präsentation vorbereiten oder Ihre Arbeit in einem freien Vortrag resümieren sollen. Dabei geht es nicht nur um eine reine Inhaltsangabe. Vielmehr beinhaltet sie die Vorstellung des Themas und der zentralen Fragestellung sowie der wichtigsten theoretischen Bezüge und Begriffe, die Beschreibung des Vorgehens und der theoretischen Rahmung, eine kurze Darstellung des empirischen Materials und Begründung der Datenauswahl, eine Zusammenfassung der zentralen Befunde und eine Reflexion der Arbeit.

Ihr Vortrag sollte 10-15 Minuten dauern. Im Anschluss daran diskutieren Sie mit den beiden prüfenden Personen die Arbeit. Dabei werden vor allem Fragen zur Vorgehensweise und zu den Ergebnissen gestellt. Nach einer kurzen Beratung erfahren Sie unmittelbar danach Ihr Ergebnis für die schriftliche und mündliche Prüfung, können dabei auch ein kurzes Feedback einholen. Die Modulnote setzt sich 4/5 (Arbeit) und 1/5 (Kolloquium) zusammen. Direkt im Anschluss wird das Ergebnis ans Prüfungsamt kommuniziert und von dort aus auch Ihr Abschlusszeugnis in die Wege geleitet.

## **Viel Erfolg bei Ihrem Studienabschluss!**